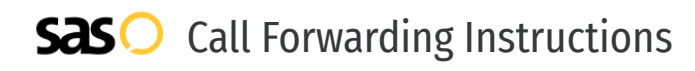

# Fibernetics **Call Forwarding.** Everything You **Need to Know.**

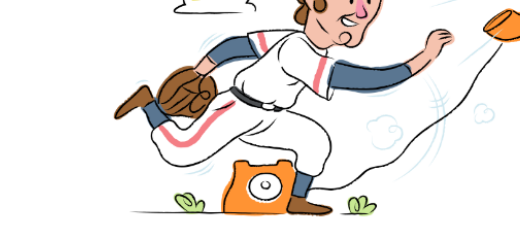

# **How do I turn on call forwarding on a Fibernetics phone?**

Fibernetics provides telecommunication services, and offers various calling features. To set up these features, you must contact Fibernetics directly.

# **1. Get started**

Start by forwarding your calls to SAS.

# **2. Check it**

Call your business from another phone to ensure you're forwarded.

# **3. Have issues**

Call your forward number directly to check if the line is working, and try to forward your calls again.

#### **4. We're here**

Call 866-688-8912 or visit [www.specialtyansweringservice.net](http://www.specialtyansweringservice.net)

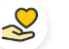

# **Hello**

Call forwarding is how you get your businesses telephone calls to SAS

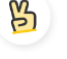

### **Easy**

No installation necessary - call forwarding is probably already active on your line

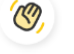

# **Goodbye**

Cancel call forwarding when you're ready to answer your own calls again

# Fibernetics **Call Forwarding FAQs.**

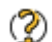

**How can I get in touch with Fibernetics?** You can reach Fibernetics via phone or email.

- **What is Fibernetics' phone number?**  $\mathcal{P}$ You can call Fibernetics by dialing (866) 973-4237.
- **What is Fibernetics' email address?** ② You can email Fibernetics at info@fibernetics.ca.
- **What aFibernetics' hours of operation?**  $\mathcal{D}$ Fibernetics' hours of operations are: Monday – Friday: 8am – 9pm Saturday : 9am – 5pm Sunday: Closed

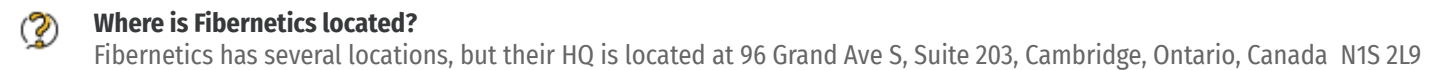

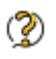

**What is Fibernetics' website?** https://www.fibernetics.ca/

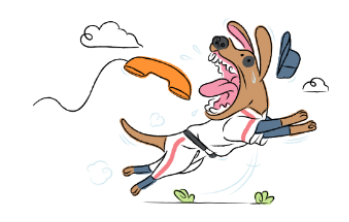